# **Corso di Informatica - prova scritta del 28/01/2008**

## **Esercizio 1**

Il DB riportato in figura contiene dati riguardanti l'attività di una videoteca che noleggia sia film su DVD, sia videogiochi. Sono indicati graficamente anche alcuni dei vincoli specificati nello schema del DB.

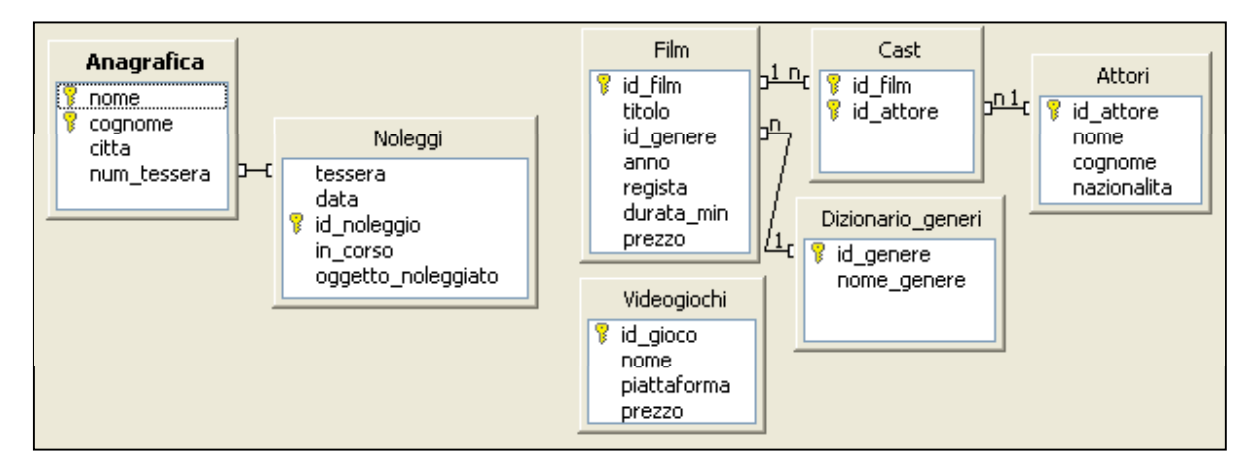

Alcuni dettagli sulle tabelle:

- In "Anagrafica": *num\_tessera* è un identificativo unico;
- In "Noleggi": *in\_corso* è un booleano (true/false) che indica se l'oggetto noleggiato è stato riconsegnato oppure no; *oggetto\_noleggiato* corrisponde al codice del film o del videogioco noleggiato (non è mai possibile che un film e un videogioco abbiano lo stesso codice);
- In "Film": non esistono due film con lo stesso *titolo*; *anno* indica l'anno di uscita del film;
- In "Dizionario generi": possibili valori per *nome\_genere* sono "Commedia", "Horror", "Cartone", ecc.
- In "Attori": non esistono due attori con lo stesso *nome* e *cognome*;
- In "Videogiochi": *piattaforma* indica il tipo di console (p.es. "Xbox", "Digiblast", "Nintendo DS", "PlayStation 2", ecc.).

Si specifichino le seguenti interrogazioni, utilizzando sia il linguaggio SQL, sia la forma grafica QBE.

A) Quali sono i videogiochi che nel 2007 sono stati noleggiati almeno due volte da clienti di Viareggio? Per ogni videogioco si riporti il codice, il nome e il numero totale di noleggi fatti nel 2007.

Si può procedere individuando prima una tabella intermedia (vista) che contiene il codice e il nome dei videogiochi che nel 2007 sono stati noleggiati almeno due volte da clienti di Viareggio:

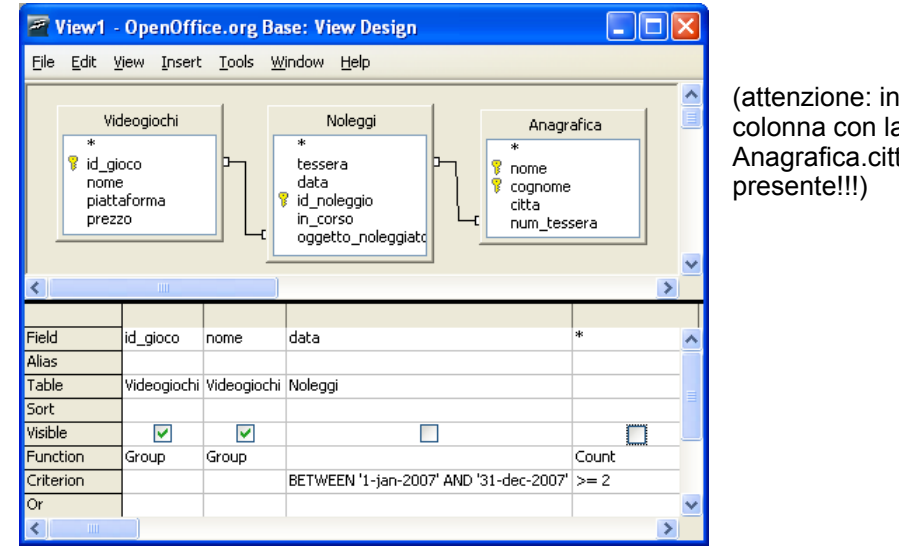

questa immagine non è visualizzata la a condizione ta='Viareggio', ma essa è comunque

Poi, si utilizza la tabella ottenuta (chiamiamola 'VG\_selezionati') per ricavare i dati richiesti in uscita:

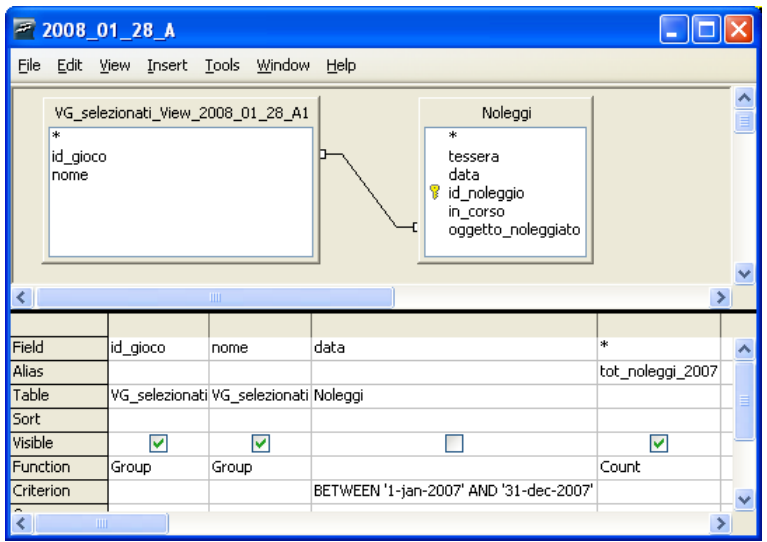

In SQL, tutto questo si può fare con una query di query:

SELECT VG\_selezionati.id\_gioco, VG\_selezionati.nome, COUNT( \* ) AS tot\_noleggi\_2007

FROM ( SELECT VG.id gioco, VG.nome FROM (Videogiochi VG INNER JOIN Noleggi N ON VG. id\_gioco = N. oggetto\_noleggiato ) INNER JOIN Anagrafica A ON N.tessera = A.num\_tessera WHERE (N.data BETWEEN '1-jan-2007' AND '31-dec-2007' ) AND A.citta LIKE 'Viareggio' GROUP BY VG.id\_gioco, VG.nome HAVING COUNT( $\overline{f}$ ) >= 2 ) AS VG\_selezionati INNER JOIN Noleggi N ON VG\_selezionati.id\_gioco = N.oggetto\_noleggiato

WHERE N.data BETWEEN '1-jan-2007' AND '31-dec-2007'

GROUP BY VG\_selezionati.id\_gioco, VG\_selezionati.nome

B) Quali sono i film che nel 2007 sono stati noleggiati almeno una volta da clienti di Viareggio? Per ogni film si riporti il codice, il titolo e l'anno di uscita.

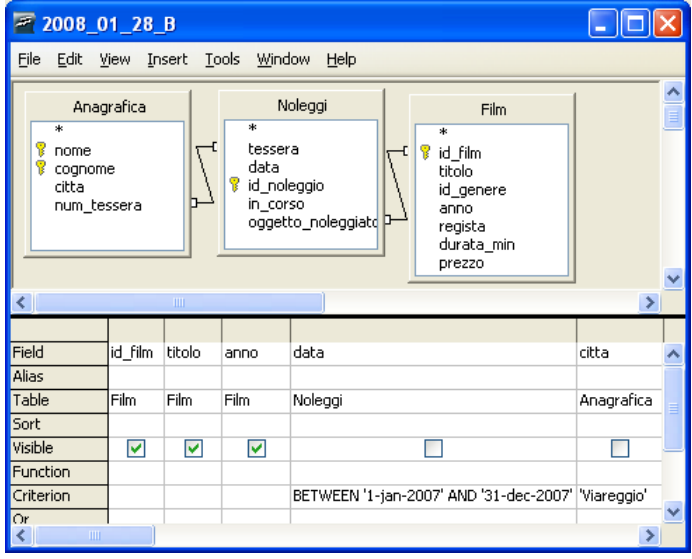

SELECT **DISTINCT** F.id film, F.titolo, Film.anno

FROM (Anagrafica A INNER JOIN Noleggi N ON A.num tessera=N.tessera ) INNER JOIN Film F ON N.oggetto\_noleggiato=F.id\_film

WHERE (N.data BETWEEN '1-jan-2007' AND '31-dec-2007') AND A.citta = 'Viareggio'

C) Quali sono clienti di Viareggio che nel 2007 hanno noleggiato almeno un film del genere 'Azione' il cui titolo contiene la parola 'guerra' (oppure 'guerre')?

Per ogni cliente si riporti prima il nome e poi il cognome, ordinati alfabeticamente per cognome.

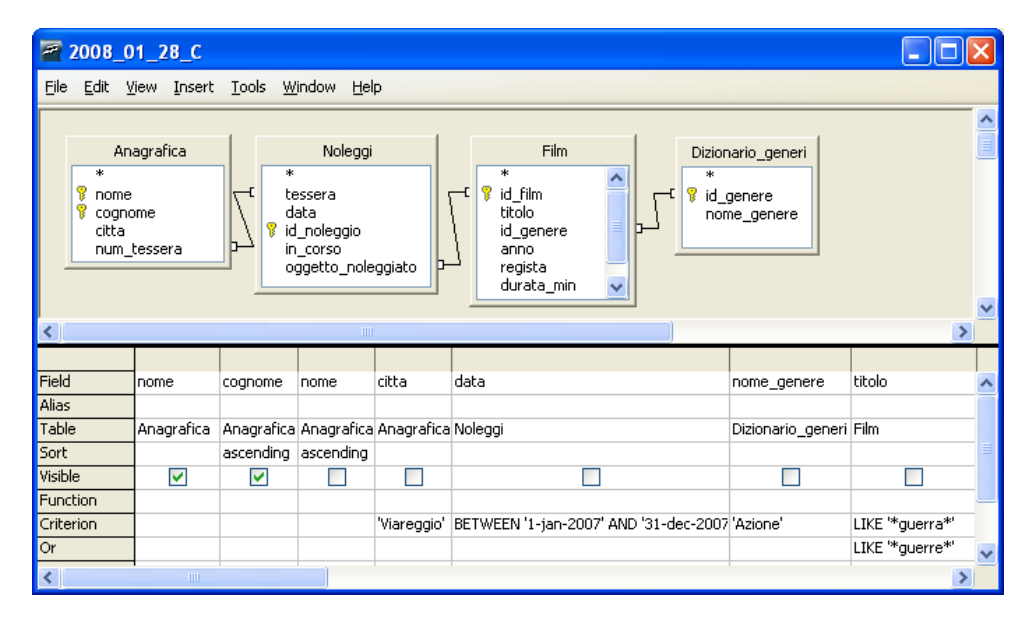

### SELECT **DISTINCT** A.nome, A.cognome

FROM ( (Anagrafica A INNER JOIN Noleggi N ON A.num\_tessera=N.tessera) INNER JOIN Film F ON N.oggetto\_noleggiato= $\overline{F}$ .id\_film) INNER JOIN Dizionario\_generi D ON F.id\_genere=D.id\_genere

WHERE A.citta = 'Viareggio' AND (N.data BETWEEN '1-jan-2007' AND '31-dec-2007' ) AND D.nome\_genere = 'Azione' AND (F.titolo LIKE '%guerra%' OR F.titolo LIKE '%guerre%' )

ORDER BY A.cognome ASC, A.nome ASC

## **Esercizio 2**

Rispondere in maniera chiara e soprattutto **concisa** alle seguenti domande:

A) Indicare quali sono gli stati usualmente utilizzati nella modellazione del ciclo di vita di un processo gestito dal Sistema Operativo.

B) Indicare, dandone un'opportuna giustificazione, un semplice modo per stabilire il segno di un intero rappresentato in eccesso *2k-1* su *k* bit.

C) Riferendosi a un foglio di calcolo quale Excel o Calc, spiegare in cosa si differenziano i due seguenti riferimenti a casella: 1) \$E\$7

2) \$E7

D) Con riferimento all'*ipotetico* MIB illustrato in figura,

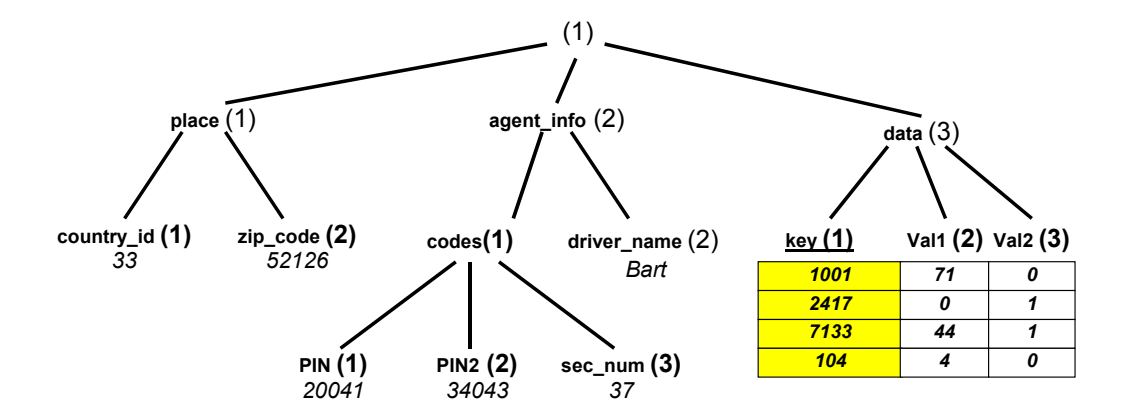

specificare i comandi SNMP con cui un manager può

- 1) leggere il valore della variabile "PIN2"
- 2) assegnare il nuovo valore "52122" alla variabile "zip-code"
- 3) recuperare il valore del campo "Val1" della tabella "data", in corrispondenza del valore 7133 di "key"

Per ogni comando, indicare anche la risposta dell'agent.

I comandi sono:

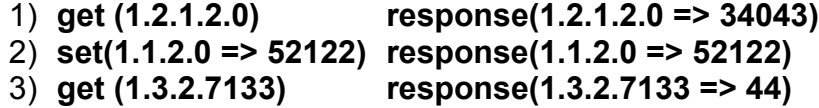

# **Esercizio 3**

Si supponga che a partire dall'indirizzo (F0C9)<sub>HEX</sub> il contenuto della memoria sia quello specificato in figura:

*Indirizzo (Hex) Contenuto (Ottale)*  F0C9 371 FOCA 015 FOCB 320 FOCC 272 FOCD 346 FOCE 277 FOCF 113 F0D0 133 F0D1 134

Si supponga che le rappresentazioni vengano sempre memorizzate con convenzione *big endian*;

siano *x*, *y*, *w* e *z* quattro numeri interi su 16 bit memorizzati rispettivamente agli indirizzi (F0CA) $_{\text{HFX}}$ , (F0CA) $_{\text{HFX}}$  + 2,  $(FOCA)_{HEX}$  + 4 e  $(FOCA)_{HEX}$  + 6;

*x* e *y* sono rappresentati in modulo e segno.

- 1) Si memorizzi in *w* la rappresentazione in eccesso  $2^k$  della somma dei valori *x* e *y*, indicando esplicitamente la rappresentazione di *w*.
- 2) Si memorizzi in *z* la rappresentazione in eccesso  $2^{k-1}$  della differenza dei valori *x* e *y* (cioè *x y*), indicando esplicitamente la rappresentazione di *z*.
- 3) Come ultima operazione, si sovrascriva *y* inserendo la rappresentazione in eccesso *2k-1* della media aritmetica dei valori *w* e *z*, indicando esplicitamente la rappresentazione ottenuta.

Il contenuto della memoria, in binario, è il seguente:

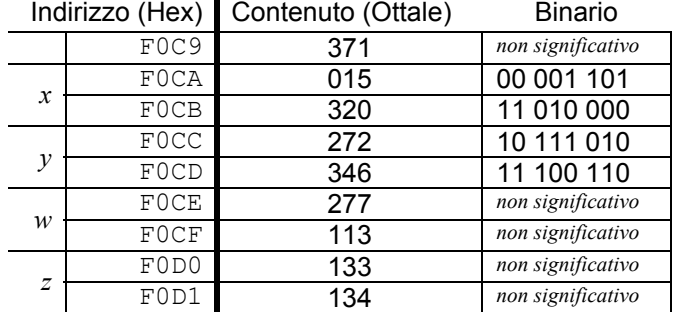

Riguardo al punto 1), vogliamo  $R(w)$  dove  $w = (x + v)$  e con R rappresentazione in complemento a due.

Osservo che  $x > 0$  e che  $y < 0$ ; inoltre,  $|x| < |y|$  per cui si deduce che  $w < 0$  e  $|w| = |y| - |x|$ 

Per trovare  $R(|w|) = R(-w)$  basta dunque esequire

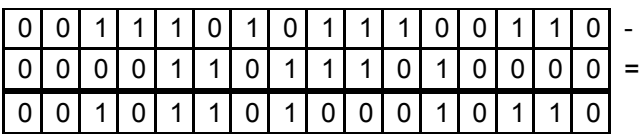

Ricordando che in generale, per la rappresentazione in complemento a due, *R(-x)* corrisponde al complemento bit a bit di *R(x)* con l'aggiunta di 1, possiamo agevolmente ottenere *R(w)* :

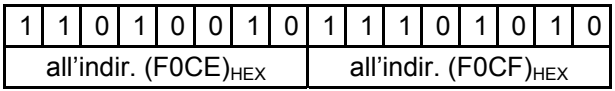

Anche riguardo al punto 2), posso nuovamente osservare che  $x > 0$  e che  $y < 0$ ; inoltre,  $|x| < |y|$  per cui:

 $x - y = z > 0$  **e**  $|z| = z = |x| + |y|$ 

La rappresentazione di |*z*| *come numero naturale* si trova agevolmente facendo

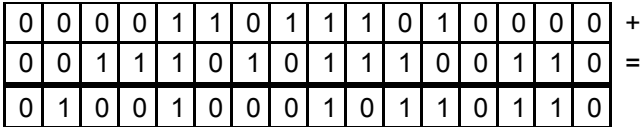

Volendo la rappresentazione in eccesso *2k-1* , basterà aggiungere *2k-1* , ovvero mettere a 1 il bit più significativo:

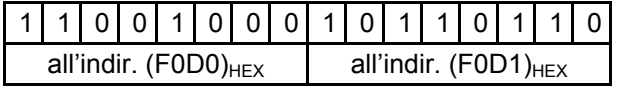

Riguardo al punto 3), la media aritmetica di *w* e *z* sarà

$$
\langle w, z \rangle = ((x + y) + (x - y)) / 2 = x
$$

Dunque, basta trovare la rappresentazione in eccesso *2k-1* di x : nel caso di numeri positivi (come x), si ha che

 $R_{ecc. 2^{**}(k-l)} (x) = R_{mod. 2^{k}}(x) + 2^{k-l}$ 

allora basterà aggiungere *2k-1* alla rappresentazione già presente per *x*, ovvero metterne a 1 il bit più significativo:

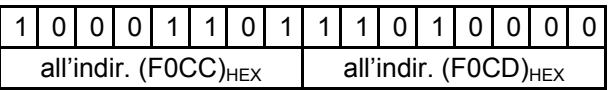